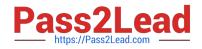

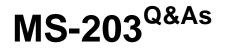

Microsoft 365 Messaging

# Pass Microsoft MS-203 Exam with 100% Guarantee

Free Download Real Questions & Answers **PDF** and **VCE** file from:

https://www.pass2lead.com/ms-203.html

100% Passing Guarantee 100% Money Back Assurance

Following Questions and Answers are all new published by Microsoft Official Exam Center

Instant Download After Purchase

100% Money Back Guarantee

😳 365 Days Free Update

800,000+ Satisfied Customers

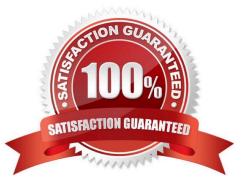

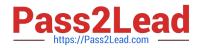

# **QUESTION 1**

User3 leaves the company.

You need to ensure that Admin1 and Admin2 can access the mailbox of User3. The solution must meet the technical requirements.

What should you do?

A. Migrate the mailbox of User3 to a distribution group.

B. Migrate the mailbox of User3 to a Microsoft 365 group.

C. Convert the mailbox of User3 into a resource mailbox.

D. Convert the mailbox of User3 into a shared mailbox.

Correct Answer: D

Fabrikam identifies the following technical requirements:

When users leave the company, remove their licenses and ensure that their mailbox is accessible to Admin1 and Admin2.

If you remove the license from User3, the mailbox will be deleted after 30 days. Converting the mailbox to a shared mailbox will ensure that the mailbox is not deleted. You would still need to give Admin1 and Admin2 permissions to access

the mailbox.

Reference:

https://docs.microsoft.com/en-us/microsoft-365/admin/email/convert-user-mailbox-to-shared-mailbox?view=o365-worldwide

# **QUESTION 2**

Note: This question is part of a series of questions that present the same scenario. Each question in the series contains a unique solution that might meet the stated goals. Some question sets might have more than one correct solution, while

others might not have a correct solution.

After you answer a question in this section, you will NOT be able to return to it. As a result, these questions will not appear in the review screen.

Your company has a Microsoft Exchange Server 2019 hybrid deployment that contains two Mailbox servers named MBX1 and MBX2.

The company has the departments shown in the following table.

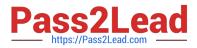

| Name  | Source                                   | Subject name                                |
|-------|------------------------------------------|---------------------------------------------|
| Cert1 | Self-signed                              | server1.contoso.com                         |
| Cert2 | Internal certification<br>authority (CA) | *                                           |
| Cert3 | Internal certification<br>authority (CA) | contoso.com and<br>autodiscover.contoso.com |
| Cert4 | Public certification<br>authority (CA)   | *                                           |
| Cert5 | Public certification<br>authority (CA)   | contoso.com and<br>autodiscover.contoso.com |

From the on-premises organization, outbound email is sent directly to the Internet by using DNS lookups.

You are informed that some sales department users send email messages that are identified as spam.

You need to automatically block the sales department users from repeatedly sending spam.

Solution: You migrate all the mailboxes of the sales department to Exchange Online.

Does this meet the goal?

A. yes

B. No

Correct Answer: A

Exchange Online Protection (EOP) will scan outbound messages from Exchange Online mailboxes.

# **QUESTION 3**

You have a Microsoft Exchange Online tenant that contains a user named User1. User1 has a mobile device.

You need to enable Exchange ActiveSync logging for User1 and retrieve the log files.

Which two Exchange Online PowerShell cmdlets should you use? Each correct answer presents part of the solution.

NOTE: Each correct selection is worth one point.

A. Get-ActiveSyncDevice

- B. Set-ActiveSyncMailboxPolicy
- C. Set-ClientAccessRule

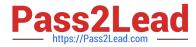

# D. Get-MobileDeviceStatistics

# E. Set-CASMailbox

Correct Answer: E

Reference: https://docs.microsoft.com/en-us/exchange/plan-and-deploy/post-installation-tasks/change-oab-generation-schedule?view=exchserver-2019

# **QUESTION 4**

Note: This question is part of a series of questions that present the same scenario. Each question in the series contains a unique solution that might meet the stated goals. Some question sets might have more than one correct solution, while

others might not have a correct solution.

After you answer a question in this section, you will NOT be able to return to it. As a result, these questions will not appear in the review screen.

Your company has a Microsoft 365 subscription.

Several users in the finance department of the company recently accessed unsafe websites by clicking on links in email messages.

Users in the marketing department of the company report that they must be able to access all the links embedded in email messages.

You need to reduce the likelihood of the finance department users accessing unsafe websites. The solution must affect only the finance department users.

Solution: You modify the content filtering settings.

Does this meet the goal?

A. Yes

B. No

Correct Answer: B

Reference: https://docs.microsoft.com/en-us/microsoft-365/security/office-365-security/set-up-safe-links-policies?view=o365-worldwide

# **QUESTION 5**

You need to ensure that a user named Lee Gu can view all the Exchange Online configurations of your organization. The solution must use the principle of least privilege.

To complete this task, sign in to the Microsoft 365 admin center.

A. See explanation below.

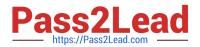

- B. PlaceHolder
- C. PlaceHolder
- D. PlaceHolder
- Correct Answer: A
- 1.

Open the Microsoft 365 administration centre This can be done at: https://admin.microsoft.com

2.

Create a new user Please enter a first name Last name Display name Username

3.

Add the necessary licence For admin roles you sometimes need a licence. Especially in the security stack within Microsoft 365.

4.

Add the Global Reader role via Roles You can give multiple roles to the person you want.

Reference: https://365tips.be/en/how-to-create-a-global-reader-account-for-your-it-supplier/

# **QUESTION 6**

After you answer a question in this section, you will NOT be able to return to it. As a result, these questions will not appear in the review screen.

You have a hybrid deployment between a Microsoft Exchange Online tenant and an on-premises Exchange Server 2019 organization. The deployment uses Azure AD Connect. All incoming email is delivered to Exchange Online.

You have 10 mail-enabled public folders hosted on an on-premises Mailbox server.

Customers receive an error when an email message is sent to a public folder.

You need to ensure that all the mail-enabled public folders can receive email messages from the internet. The solution must ensure that messages can be delivered only to valid recipients.

Solution: Configure the accepted domains as an internal relay.

Does this meet the goal?

A. Yes

B. No

Correct Answer: B

Instead: Solution: Run the Sync-MailPublicFolder.ps1 script.

Note: Configure Exchange Server public folders for a hybrid deployment

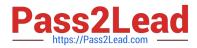

In a hybrid deployment, your users can be in Exchange Online, on-premises, or both, and your public folders are either in Exchange Online or on-premises. Sometimes your online users may need to access public folders in your Exchange

Server on-premises environment.

An Exchange Online, Microsoft 365, or Office 365 user must be represented by a MailUser object in the Exchange onpremises environment in order to access Exchange Server public folders. This MailUser object must also be local to the

target Exchange Server public folder hierarchy.

Solution:

Step 1: Download the scripts

- Step 2: Synchronize mail-enabled public folder objects to Exchange Online
- Step 3: Configure Exchange Online users to access Exchange Server on-premises public folders
- Step 1: Download the scripts
- Download the following files from Exchange 2013/2016 Public Folders Migration Scripts:

Sync-ModernMailPublicFolders.ps1

SyncModernMailPublicFolders.strings.psd1

Step 2: Synchronize mail-enabled public folder objects to Exchange Online

Azure AD Connect sync doesn\\'t synchronize mail-enabled public folders to Exchange Online. Running the following script will synchronize the mail-enabled public folders across your on-premises environment and Exchange Online. On the Exchange server, run the following command in the Exchange Management Shell to synchronize mail-enabled public folders from your local on-premises Active Directory to Office 365: PowerShell .\Sync-ModernMailPublicFolders.ps1 -CsvSummaryFile:sync\_summary.csv Reference: https://learn.microsoft.com/en-us/exchange/hybrid-deployment/set-up-modern-hybrid-public-folders

# **QUESTION 7**

HOTSPOT

You have a Microsoft Exchange Server 2019 organization.

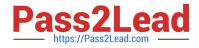

| DNS feature to enable: |                            | * |
|------------------------|----------------------------|---|
|                        | DNS delegation             |   |
|                        | DNS zone transfer          |   |
|                        | DNSSEC                     |   |
|                        | Microsoft Defender for DNS |   |

Type of DNS record to create:

| CNAME |  |
|-------|--|
| MX    |  |
| SRV   |  |
| TLSA  |  |
| TXT   |  |

The recovery options for a user named User1 are configured as shown in the following exhibit.

Use the drop-down menus to select the answer choice that completes each statement based on the information presented in the graphic. NOTE: Each correct selection is worth one point.

Hot Area:

| ACS<br>EvoSTS                                     |
|---------------------------------------------------|
| EvoSTS                                            |
| 210010                                            |
| WindowsAzureAC                                    |
| -IsDefaultAuthorizationEndpoint \$true<br>\$false |

ACS

EvoSTS

\$true

\$false

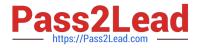

Correct Answer:

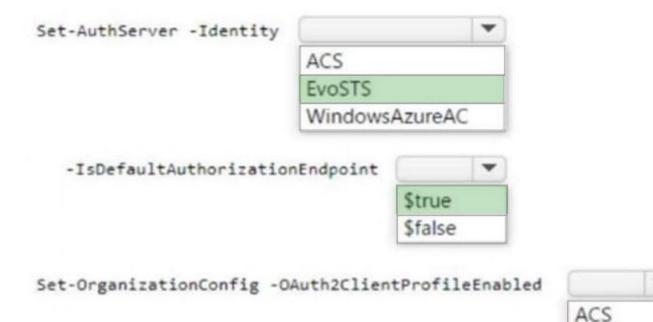

| Reference: https://docs.microsoft.con | n/en-us/powershell/module/ | /exchange/set-mailbox?view=exchan | ide-ps |
|---------------------------------------|----------------------------|-----------------------------------|--------|
|                                       |                            | enternalige, eet malle enternalie | 90 00  |

https://docs.microsoft.com/en-us/powershell/module/exchange/set-mailboxdatabase?view=exchange-ps

# **QUESTION 8**

You have a Microsoft Exchange Online tenant that contains the groups shown in the following table.

| Name | Structure    | Mail-enabled |  |
|------|--------------|--------------|--|
| PF1  | Hierarchical | Yes          |  |
| PF2  | Flat         | No           |  |
| PF3  | Flat         | Yes          |  |

Which groups can you upgrade to a Microsoft 365 group?

- A. Group1 only
- B. Group1, Group2, Group3, and Group4
- C. Group2 and Group3 only
- D. Group3 only

EvoSTS

\$true

\$false

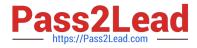

E. Group1 and Group4 only

Correct Answer: AE

Reference: https://docs.microsoft.com/en-us/microsoft-365/admin/manage/upgrade-distribution-lists?view=o365-worldwide

# **QUESTION 9**

DRAG DROP

Your network contains an Active Directory domain and an Azure Active Directory (Azure AD) tenant in a hybrid deployment.

You implement a Microsoft Exchange Online tenant.

You plan to deploy a new on-premises app named App1 to a Windows server. The solution must meet the following requirements:

1.

Use an Active Directory user account named App1service as a service account.

2.

Be able to receive email requests by using an email address of app1@contoso.com.

3.

Use App1service to sign in to the mailbox of App1 to view the requests.

In the domain, you create App1service.

Which three actions should you perform in sequence? To answer, move the appropriate actions from the list of actions to the answer area and arrange them in the correct order.

Select and Place:

#### Answer Area

If

| If an email message is sent to info@contoso.com, the message [answer choice].                                                                                                    |                                            | • |
|----------------------------------------------------------------------------------------------------|--------------------------------------------|---|
| a and a second sea a state. Also 🗢 supression of the state of the second second state of the state of the state of t | will always be delivered by using TLS      |   |
|                                                                                                    | will never be delivered by using TLS       |   |
|                                                                                                    | will sometimes be delivered by using TLS   |   |
| If a user attempts to send an email message to info@contoso.com, and the receiving server does not have a certificate that contains the name contoso.com, [answer choice].                                                                                                    |                                            | - |
|                                                                                                    | the message will be delivered unencrypted  |   |
|                                                                                                    | the message will not be delivered          |   |
|                                                                                                    | the message will be delivered by using TLS |   |

Correct Answer:

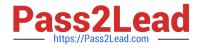

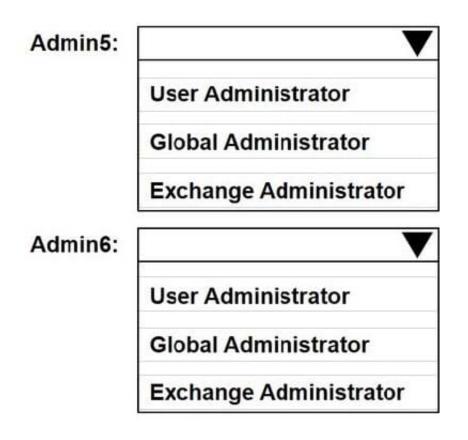

# **QUESTION 10**

You have a Microsoft Exchange Online tenant.

You recently hired two new administrators named Admin5 and Admin6. You need to grant the following permissions to the new administrators:

1.

Admin5 must be able to assign licenses to users.

2.

Admin6 must be able to modify the email SPAM settings of all users.

3.

Admin5 must be able to configure the email forwarding settings of all users.

4.

Admin5 and Admin6 must be able to manage the mailbox permissions of all users.

The solution must use the principle of least privilege.

Which role should you assign to each user? To answer, select the appropriate options

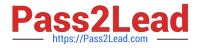

# NOTE: Each correct selection is worth one point.

#### Hot Area:

| PowerShell I-                    | preview o(64)                                 |                          |          |             |        |                 | ·      | × |
|----------------------------------|-----------------------------------------------|--------------------------|----------|-------------|--------|-----------------|--------|---|
| PS C:\> G                        | et-WebServicesVir                             | tualDirectory   FOPM     | AT-Table |             |        |                 |        |   |
| Identity<br>MBX1<br>MBX2<br>MBX3 | MRSProxyEnabled<br><br>False<br>True<br>False | InternalURL<br>          | o.com/EW | S/Exchange. | a 3890 | ExternalURL<br> | 6.5102 |   |
| PS C:\> 0                        | et-ExchangeCertif                             | icate   Format-Table     |          |             |        |                 |        |   |
|                                  | -<br>10PCANGPTG14VPXYC                        | <br>51H9AGRN72KFZG6 None |          |             | SNTP   |                 |        |   |
| PS C:\>                          | 851594CZ06ZNWNF5J                             | (9816N667RF9XK4 Thir     | dParty   | False       | IIS,   | IMAP, POP       |        |   |

# Correct Answer:

| What should you do to ensure that all mailboxes can be synced successfully?  |                                                   |
|------------------------------------------------------------------------------|---------------------------------------------------|
| which should you do to ensure that an manboxes can be synced successionly.   |                                                   |
|                                                                              | Enable the MRS proxy endpoint on all servers.     |
|                                                                              | Disable the MRS proxy endpoint on all servers.    |
|                                                                              | Update the external URL to outlook.office365.com. |
| What should you do to ensure that email can be delivered between on-premises |                                                   |
| users and Microsoft Exchange Online users?                                   | Configure IMAP to use a self-signed certificate.  |
|                                                                              | Configure SMTP to use a third-party certificate.  |
|                                                                              | Disable the MRS proxy endpoint on all servers.    |

Reference: https://www.withum.com/resources/a-breakdown-of-microsoft-365-admin-roles-responsibilities-previously-office-365-admin-roles/

# **QUESTION 11**

You have a Microsoft Exchange Server 2019 organization.

You purchase a Microsoft 365 subscription and configure Active Directory synchronization.

You use a smart host for all email communication between the organization and the Internet. The smart host performs email hygiene and alerts message headers.

You plan to run the Hybrid Configuration wizard to create an Exchange hybrid deployment and change the MX record to point to Exchange Online.

You need to decommission the smart host from the organization.

What should you do first?

A. Create a Receive connector that allows anonymous authentication.

B. Modify the InternalSmtpServer value by running the Set-TransportConfig cmdlet.

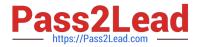

- C. Modify the Send connector to use DNS delivery.
- D. Modify the TLSReceiveDomainSecureList value by running the Set-TransportConfig cmdlet.

# Correct Answer: D

References:

https://docs.microsoft.com/en-us/powershell/module/exchange/mail-flow/set- transportconfig?view=exchangeps

# **QUESTION 12**

# DRAG DROP

You purchase a Microsoft 365 subscription.

You create mailboxes for 10 users. Each user has a PST file stored in a network share.

You need to migrate the PST files to the mailboxes.

In which order should you perform the actions? To answer, move all actions from the list of actions to the answer area and arrange them in the correct order.

NOTE: More than one order of answer choices is correct. You will receive credit for any of the correct orders you select.

Select and Place:

#### **Answer Area**

If an email message sent to User1 contains the word Quote, [answer choice] The transport rule has [answer choice] The transport rule has [answer choice] The transport rule has [answer choice] The highest priority and cannot be superseded by another rule the highest priority. Another rule can supersede Rule1 the medium priority. Another rule can supersede Rule1

# Correct Answer:

# Answer Area

If an email message sent to User1 contains the word Quote, [answer choice]

the message will be rejected the message will be delivered the message will be redirected to sales@contoso.com

The transport rule has [answer choice]

the highest priority and cannot be superseded by another rule the lowest priority. Another rule can supersede Rule1 the medium priority. Another rule can supersede Rule1

-

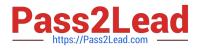

# **QUESTION 13**

You have a Microsoft 365 E3 subscription that uses Microsoft Exchange Online. You need to retain audit log entries for users in the legal department for up to one year.

Which two actions should you perform? Each Correct answer presents part of the solution.

Note: Each Correct Selection is worth one point.

A. For the default audit log retention policy, set Duration to 1 Year.

B. Assign a Microsoft Office 365 E5 license to each legal department user.

C. Create a retention policy that has a one-year retention tag and apply the policy to the user mailboxes in the legal department.

D. Create a new audit log retention policy and assign the policy to the legal department.

E. Assign a Microsoft Office 365 E5 license to each user in the tenant.

Correct Answer: AC

A. For the default audit log retention policy, set Duration to 1 Year.

You can set the default audit log retention policy to retain log entries for up to one year by changing the "Duration" setting to "1 Year."

C. Create a retention policy that has a one-year retention tag and apply the policy to the user mailboxes in the legal department.

You can create a retention policy with a one-year retention tag, and then apply the policy to the user mailboxes in the legal department. This will ensure that the audit log entries for those users are retained for up to one year as per the

retention tag.

Reference:

https://docs.microsoft.com/en-us/microsoft-365/compliance/retention-policies-in-thesecurity-compliance-center?view=o365-worldwide#create-or-edit-a-retention-policy

# **QUESTION 14**

You have a Microsoft Exchange Server 2019 hybrid deployment.

You need to change the free/busy data access sharing level between the on-premises organization and Exchange Online.

What should you do?

- A. Run the Hybrid Configuration wizard.
- B. Modify the organization relationship.
- C. Create an organization sharing policy.

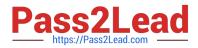

D. Create an individual sharing policy.

Correct Answer: B

Reference: https://docs.microsoft.com/en-us/exchange/shared-free-busy

# **QUESTION 15**

HOTSPOT

You have a Microsoft Exchange Online tenant.

You have an on-premises scanner that emails scanned documents by using SMTP.

You need to create a Microsoft Office 365 SMTP relay to route email from the scanner to the internet. The solution must ensure that the connector accepts only email sent by the scanner.

How should you configure the connector? To answer, select the appropriate options in the answer area.

NOTE: Each correct selection is worth one point.

Hot Area:

# **Answer Area**

| Statements                                                    | Yes        | No |
|---------------------------------------------------------------|------------|----|
| The admin audit log will be exported as a CSV file.           | $\bigcirc$ | 0  |
| The action of Admin1 will be included in the admin audit log. | 0          | 0  |
| The action of Admin2 will be included in the admin audit log. | 0          | 0  |
|                                                               |            |    |

Correct Answer:

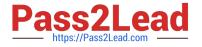

# Answer Area

| Statements                                                    | Yes        | No         |
|---------------------------------------------------------------|------------|------------|
| The admin audit log will be exported as a CSV file.           | 0          | $\bigcirc$ |
| The action of Admin1 will be included in the admin audit log. | $\bigcirc$ | 0          |
| The action of Admin2 will be included in the admin audit log. | 0          | $\bigcirc$ |
|                                                               |            |            |

Reference: https://docs.microsoft.com/en-us/exchange/mail-flow-best-practices/how-to-set-up-a-multifunction-device-or-application-to-send-email-using-microsoft-365-or-office-365#option-3-configure-a-connector-to-send-mail-using-microsoft-365-oroffice-365-send-mail-using-microsoft-365-oroffice-365-send-mail-using-microsoft-365-oroffice-365-send-mail-using-microsoft-365-oroffice-365-send-mail-using-microsoft-365-oroffice-365-send-mail-using-microsoft-365-oroffice-365-send-mail-using-microsoft-365-send-mail-using-microsoft-365-send-microsoft-365-send-microsoft-365-send-microsoft-365-send-microsoft-365-send-microsoft-365-send-micros

MS-203 PDF Dumps

MS-203 VCE Dumps

**MS-203 Practice Test**